## **Adding Diagrams**

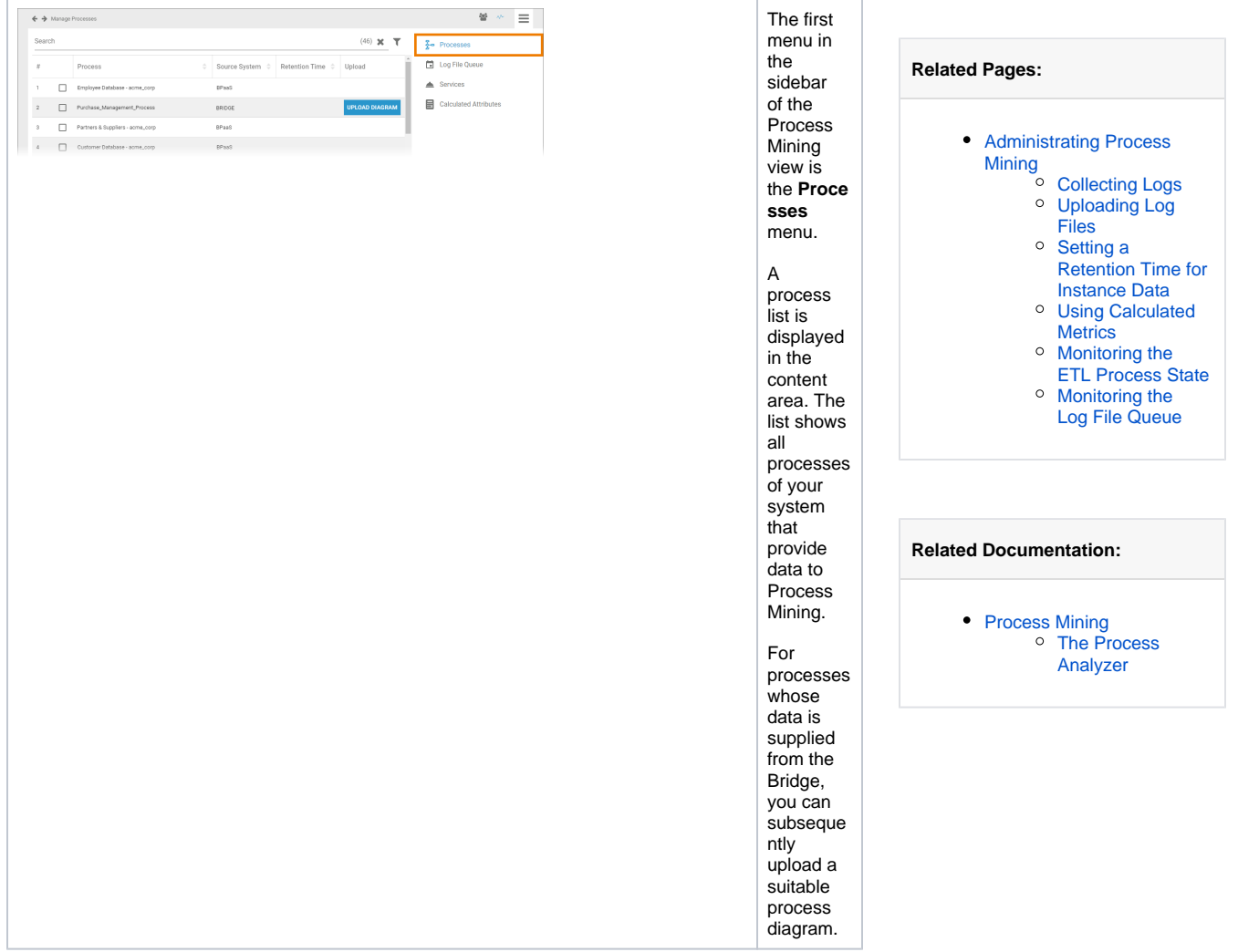

The process list contains the following information:

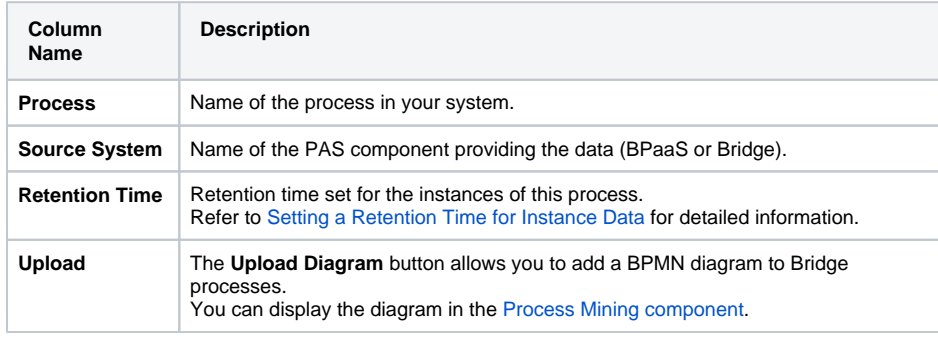

Use the [filter](https://doc.scheer-pas.com/display/ADMIN/Working+With+the+User+Management) to limit the content of the list.

## Adding a Diagram to a Bridge Process

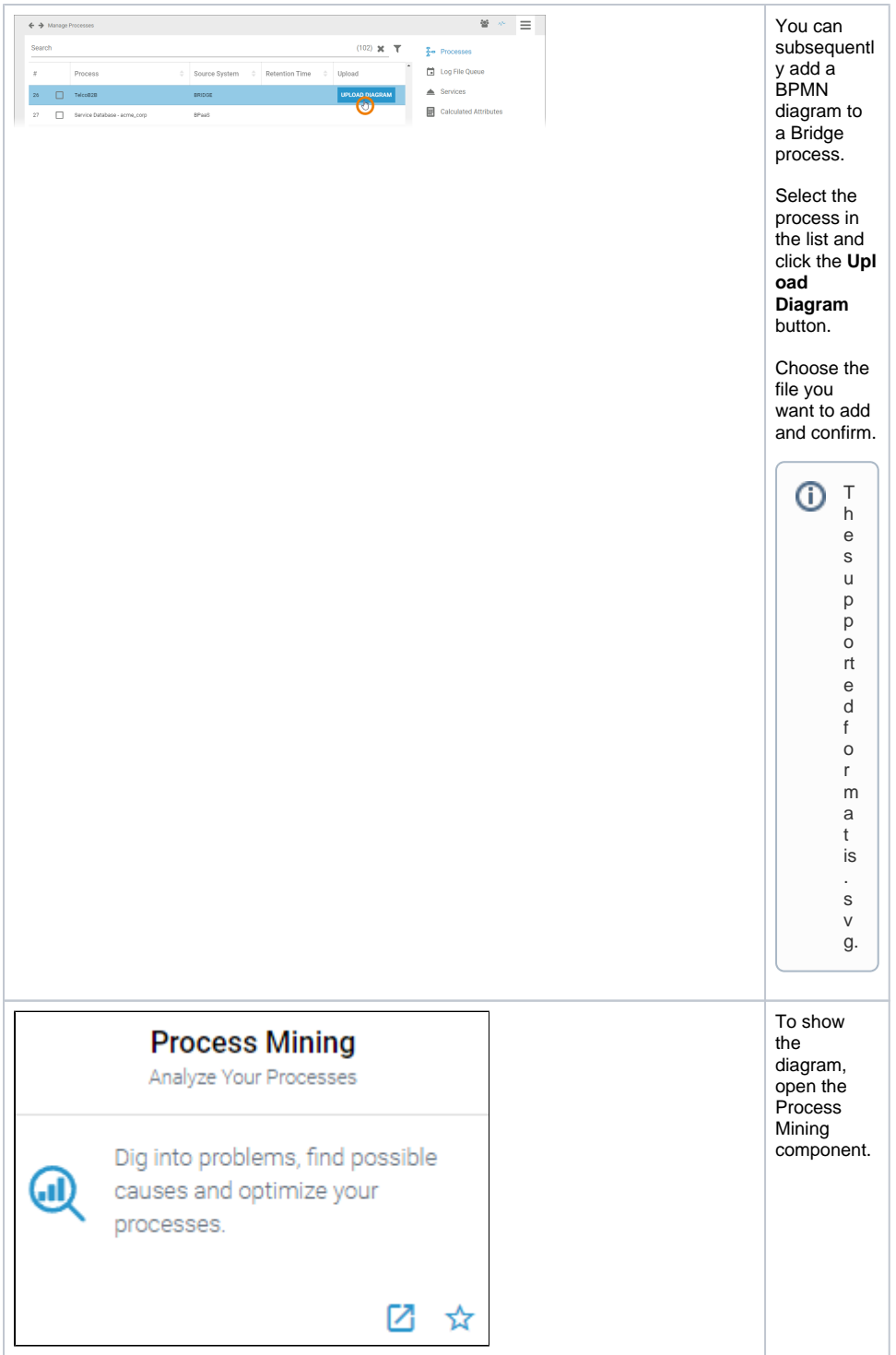

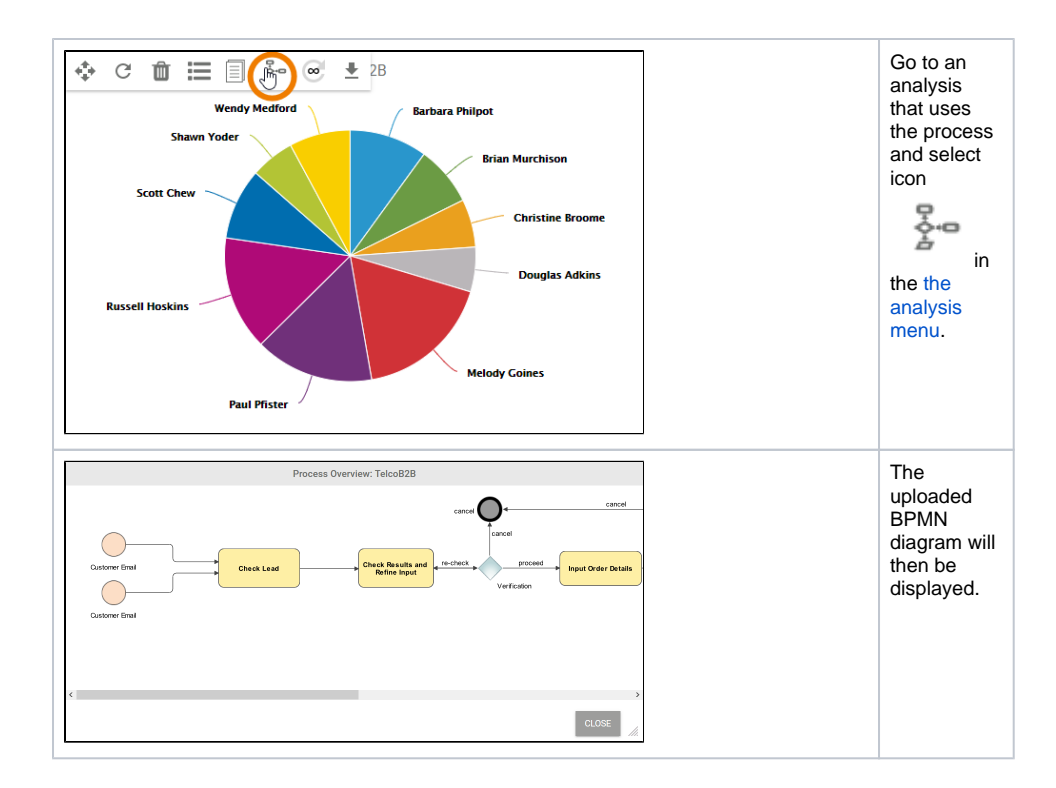